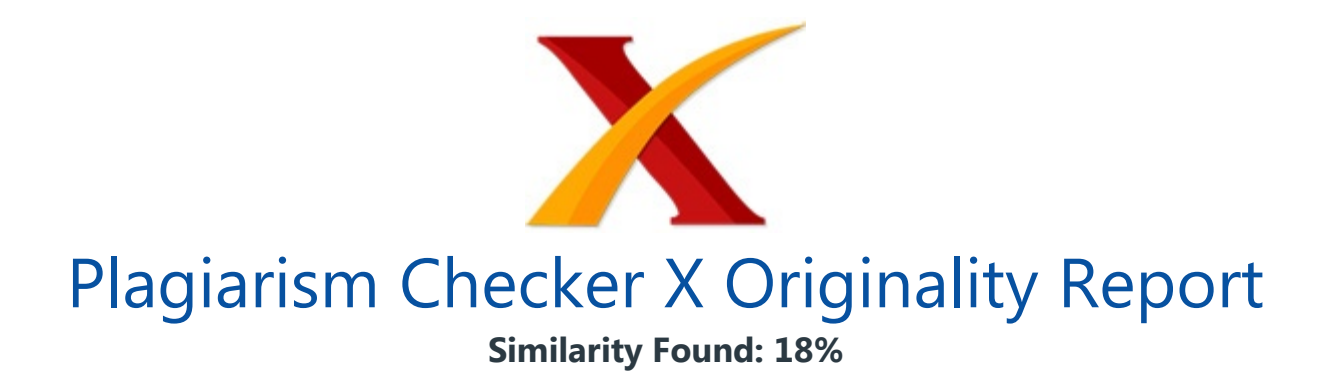

Date: Saturday, July 20, 2019 Statistics: 490 words Plagiarized / 2786 Total words Remarks: Low Plagiarism Detected - Your Document needs Optional Improvement. -------------------------------------------------------------------------------------------

PERAMALAN JUMLAH PENUMPANG PESAWAT TERBANG DI PINTU KEDATANGAN BANDAR UDARA INTERNASIONAL PATTIMURA AMBON DENGAN MENGGUNAKAN METODE ARIMA BOX-JENKINS Sasmita Hayoto<sup>1</sup>, Y.A. Lesnussa<sup>2</sup>, H. W. M. Patty<sup>3</sup>, R. J. Djami4\* <sup>1</sup>Mahasiswa Jurusan Matematika FMIPA, Unpatti 234StafJurusan Matemtika FMIPA, Unpatti Jalan Ir. M. Putuhena, Kampus Unpatti, Poka-Ambon, Indonesia e-mail : 4\*ronalddjami@gmail.com Corresponding author\* Abstrak Model Autoregressive integrated moving average (ARIMA) merupakan model yang sering digunakan untuk meramalkan data time series Pada era globalisasi, perkembangan zaman maju dengan pesat, salah satunya dalam bidang transportasi.

Pesawat merupakan salah satu transportasi yang dapat digunakan penduduk untuk menunjang aktifitasnya, baik dalam hal bisnis maupun parawisata.Tujuan penelitian yang ingin dicapai adalah untuk mengetahui peramalan jumlah penumpang pesawat terbang di pintu kedatangan Bandar Udara Internasional Pattimura Ambon dengan menggunakan metode ARIMA Box-Jenkins. Pemilihan model terbaik yaitu ARIMA(0, 1, 3) karena memiliki nilai parameter yang signifikan dan nilai MSE lebih kecil.

Kata Kunci: Peramalan Jumlah Penumpang, Analisis Times Series, ARIMA THE FORECASTING NUMBER OF AIRCRAFT PASSENGERS AT THE INTERNATIONAL AIRPORT OF PATTIMURA AMBON USING ARIMA BOX-JENKINS METHOD Abstract The Autoregressive integrated intermediate **moving average (ARIMA) model is** often used to forecast time series data. In the era of globalization, rapidly progressing times, one of them in the field of transportation.

The aircraft is one of the transportation that the residents can use to support their activities, both in business and tourism. The objective of the research is to know the forecasting of the number of passengers of airplanes at the arrival gate of Pattimura Ambon International Airport using ARIMA Box-Jenkins method. The best model selection is ARIMA (0, 1, 3) because it has significant parameter value and MSE value is smaller.

Keywords: Forecasting Number of Passengers, Times Series Analysis, ARIMA Diterima : ……………….. Direvisi: ……………….. Disetujui: ……………….. Copyright © 2019 : Barekeng: Jurnal ilmu matematika dan terapan, Jurusan Matematika Fakultas MIPA Universitas Pattimura, Ambon

PENDAHULUAN Pada era globalisasi, perkembangan zaman maju dengan pesat, salah satunya dalam bidang transportasi.

Seiring dengan bertambahnya jumlah penduduk, maka kebutuhan akan alat transportasi juga meningkat karena alat transportasi juga merupakan sarana penting bagi penduduk untuk melakukan aktifitasnya. Salah satunya alat transportasi udara, yaitu pesawat terbang merupakan sarana yang dapat digunakan penduduk untuk menunjang aktifitasnya, baik dalam hal bisnis maupun parawisata [1].

Bandar Udara Internasional Pattimura dahulu bernama lapangan terbang Laha Ambon yang dibangun pada tahun 1939 oleh pemerintah penjajah belanda yang merupakan perusahaan penyedia jasa transportasi udara di kota Ambon. Jumlah penumpang pesawat terbang di Bandar Udara Pattimura Ambon mengalami peningkatan, oleh karena itu peramalan tentang jumlah penumpang menjadi hal yang penting bagi perusahaan karena dengan mengetahui peramalan jumlah penumpang di masa yang akang datang perusahaan dapat mempersiapkan fasilitas untuk mengantisipasi kenaikan jumlah penumpang, seperti menyiapkan penerbangan ekstra, ruang tunggu yang lebih nyaman dan tempat parkir yang lebih luas [1].

Untuk menentukan peramalan time series perlu diketahui pola dari data tersebut sehingga peramalan dapat dilakukan dengan metode yang sesuai dengan pola data. Analisis time series merupakan salah satu metode yang digunakan dalam pengolahan data. Hasil dari pengolahan data menggunakan **analisis time series adalah** suatu model time series yang dapat digunakan untuk meramalkan nilai data time series pada masa depan yang dapat digunakan sebagai acuan untuk mengendalikan banyaknya jumlah penumpang di waktu yang akan datang [12].

Dalam rangka meramalkan jumlah penumpang di Bandar Udara Pattimura akang digunakan dalam metode peramalannya yaitu model Autoregressive integrated moving average (ARIMA) merupakan model yang sering di gunakan untuk meramalkan data time series. Model ARIMA pada data time series harus memenuhi asumsi stasioner pada rata-rata dan varians.

Penelitian tentang pemodelan jumlah penumpang pesawat di terminal Internasional Pattimura Ambon telah dilakukan dengan metode variasi kalender. Dalam penelitian ini menunjukkan metode variansi kalender masih belum baik dalam meramalkan penumpang pesawat dibandingkan dengan metode ARIMA. Tujuan dari penelitian ini yaitu untuk mendapatkan model terbaik dari metode ARIMA pada peramalan penumpang pesawat terbang di bandar udara pattimura Ambon [8].

METODE PENELITIAN Penelitian ini menggunakan data sekunder yang diperoleh dari Bandar Udara Internasional Pattimura untuk meramalkan jumlah penumpang pesawat yang dikumpulkan dari SLALU ( Statistik Lalu Lintas Udara ) PT. Angkasa Pura ( Persero). Data yang diambil dari PT Angkasa Pura (Persero) adalah data jumlah kedatangan penumpang pesawat terbang pada penerbangan domestik di Bandar Udara Internasional Pattimura Ambon dalam periode bulanan mulai dari Januari 2010 sampai Desember 2016.

Dari data yang diperoleh dilakukan pengolahan data dengan menggunakan software Minitab untuk melakukan peramalan dengan menggunakan metode ARIMA Box-Jenkins. Dalam tahap analisis data, langkah-langkah yang dilakukan untuk melakukan peramalan dengan metode ARIMA Box-Jenkins adalah Identifikasi Model Pada tahap ini akan mencari atau menentukan p, d dan q.

p menunjukan tingkat model autoregressive, q menunjukan tingkat model moving average dan d menunjukan banyak differencing yang dilakukan untuk mencari model awal. Penentuan p dan q dengan bantuan korelogram autokorelasi (ACF) dan korelogram autokorelasi parsial (PACF) selanjutnya ditentukan tingkat stasioneritasnya. dalam melakukan identifikasi model langkah awal yang dilakukan adalah membuat plot data asli, grafik fungsi Autokorelasi (ACF) dan fungsi Autokorelasi Parsal (PACF) yang digunakan untuk menentukan kestasioneran data dalam mean dan varians.

Estimasi Parameter Tahap selanjutnya setelah model awal teridentifikasi adalah mencari estimasi terbaik untuk parameter dalam model itu. Metode yang digunakan untuk menentukan model terbaik adalah metode MSE (Mean Square Error). Diagnosis Model Diagnosa model dilakukan dengan menguji residual dari model, yaitu uji independensi residual dan uji kenormalan residual.

Peramalan Menentukan peramalan atau peramalan data dengan menggunakan metode ARIMA HASIL DAN PEMBAHASAN Dalam penelitian ini model time series dapat dibuat dari data Jumlah penumpang yang diambil dari tahun 2010 sampai dengan 2016 dengan menggunakan model ARIMA. Adapun langkah-langkah pada analisis model ARIMA menggunakan bantuan Sofware Minitab.

Data yang digunakan berupa data Jumlah Keberangkatan Pesawat Terbang Di Bandar Internasional Pattimura Ambon dsebagai berikut : Tabel 1. data penumpang pesawat di Bandar Udara Internasional Pattimura Ambon BULAN TAHUN 2010 TAHUN 2011 \_TAHUN 2012 \_TAHUN 2013 \_TAHUN 2014 \_TAHUN 2015 \_TAHUN 2016 \_ \_Januari \_27102 \_27817 \_39639 \_44938 \_47.280 \_52026 \_53828 \_ \_Februari \_25176 \_26198 \_36533 \_32591 \_41.345 \_43.820 \_52388 \_ \_Maret \_28574 \_25409 \_39732 \_43446 \_47.272 \_40.644

49306 April 28389 22672 36012 39523 40.037 43.012 48351 Mei 30332 \_35385 \_40340 \_31257 \_46.775 \_48.727 \_52738 \_ \_Juni \_32373 \_33253 \_48272 \_40866 \_47.377 \_49.718 \_50311 \_ \_Juli \_29941 \_43040 \_47297 \_41158 \_40.725 \_56.678 \_56058 \_ \_Agustus \_20351 \_23170 \_44049 \_46781 \_52.306 \_60.496 \_57309 \_ \_September \_26681 \_41446 \_43803 \_51362 \_47.440 \_54.389 \_51626 \_ \_Oktober \_27191 \_27220 \_49892 \_52592 \_51.504 \_57.742 \_54579 \_ \_November \_31554 \_38622 \_43923 \_49169 \_43.654 \_56.435 \_51250 \_ \_Desember \_27984 \_39009 \_42169 \_51083 \_58.517 \_64.628 \_60473 \_ \_ Langkah awal dalam ARIMA adalah membuat plot data peramalan jumlah penumpang kedatangan pesawat terbang dalam bentuk plot data untuk mengetahui gerakan perubahan jumlah kedatangan pesawat terbang terhadap waktu. Berikut ini adalah data plot jumlah kedatangan pesawat dari tahun 2010-2016. \_ Gambar 1.

Plot data penumpang Berdasarkan Gambar 1 dapat diketahui bahwa Plot yang terjadi pada data Jumlah Penumpang Kedatangan Pesawat Terbang adalah data dengan trend acak sehingga data tersebut merupakan data non musiman. Peramalan ARIMA BOX-JENKINS. Pada bagian ini akan dibahas mengenai tahapan dari metode ARIMA BOX-JENKINS. 4 tahapan dalam menggunakan metode ARIMA BOX-JENKINS yaitu identifikasi model, estimasi parameter model, diagnosis model dan peramalan.

Identifikasi Model \_ Gambar 2. Transformasi Box-Cox Berdasarkan Gambar 2. Transformasi Box-Cox di atas dapat diketahui bahwa data jumlah kedatangan penumpang pesawat terbang pada penerbangan domestik di Bandar Udara Internasional Pattimura Ambon dalam periode bulanan mulai dari Januari 2010 sampai Desember 2016 telah stasioner terhadap varian, hal ini dapat dilihat berdasarkan nilai Rounded Value yang sama dengan 1. \_ Gambar 3.

ACF belum Stasioner Pada Gambar 3 menunjukan bahwa data belum stasioner terhadap rata-rata, hal ini dapat dilihat dari lag yang keluar dari garis stasioner yang lebih dari 3. untuk membuat data menjadi stasioner terhadap rata-rata maka kita harus melakukan proses differencing. \_ Gambar 4. ACF setelah Differencing \_ Gambar 5.

PACF setelah Differencing Setelah melakukan proses differencing pada Gambar 4 dan Gambar 5 dapat dilihat bahwa lag yang keluar dari garis stasioner tidak lebih dari 3, sehing dapat dikatakan data jumlah kedatangan penumpang pesawat pada periode bulan Januari 2010 sampai Desember 2016 telah stasioner terhadap rata-rata. Tabel 2. Nilai ACF dan PACF hasil differencing Data ACF \_Data PACF \_ \_Lag \_ACF \_Lag \_ACF \_Lag PACF Lag PACF 1 -0.55442 12 0.319427 1 -0.55442 12 0.067382 2 \_0.275274 \_13 \_-0.18702 \_2 \_-0.04635 \_13 \_0.03565 \_ \_3 \_-0.20978 \_14 \_0.194701 \_3  $-0.10966$  14  $0.037448$  4  $0.052477$  15  $-0.15408$  4  $-0.14765$  15  $-0.02444$  5 \_-0.06711 \_16 \_0.096732 \_5 \_-0.13462 \_16 \_0.015907 \_ \_6 \_0.022832 \_17 \_-0.13846 \_6

 $-0.10255$  17  $-0.06889$  7 0.002882 18 0.052896 7  $-0.05487$  18  $-0.10103$  8  $-0.001$  19  $-0.00406$  8  $-0.053$  19  $-0.05667$  9  $-0.07002$  20  $-0.08529$  9  $-0.1652$ \_20 \_-0.24445 \_ \_10 \_0.005463 \_21 \_0.149833 \_10 \_-0.18094 \_21 \_-0.00964 \_ \_11 \_-0.14138 \_ \_ \_11 \_-0.35849 \_ \_ \_ \_Dari plot ACF dan PACF pada Gambar 4 dan Gambar 5 hasil dari proses differencing terlihat bahwa ACF dan PACF sudah signifikan pada semua lag.

Dengan differencing orde 1 maka model awal yang didapat adalah ARIMA(1,1,3). Estimasi Parameter Model Setelah mendapatkan model ARIMA(1,1,3) sebagai model awal selanjutnya akan dilakukan pemilihan model terbaik dengan menggunakan metode trial and error yang dapat dilihat pada tabel 3 sebagai berikut : Tabel 3.

Model Trial and Error No \_Model Arima \_Signifikan parameter \_Nilai MSE \_ \_1 \_ARIMA (0, 1, 1) \_Ya \_30185648 \_ \_2 \_ARIMA (0, 1, 2) \_Ya \_29528114 \_ \_3 \_ARIMA (0, 1, 3) \_Ya \_26178364 \_ \_4 \_ARIMA (1, 1, 0) \_Ya \_30356433 \_ \_5 \_ARIMA (2, 1, 0) \_Tidak \_- \_ \_6 \_ARIMA (3, 1, 0) \_Tidak \_- \_ \_7 \_ARIMA (1, 1, 1) \_Tidak \_- \_ \_8 \_ARIMA (1, 1, 2) \_Tidak \_- \_ \_9 \_ARIMA (1, 1, 3) \_Ya \_26435095 \_ \_10 \_ARIMA (2, 1, 1) \_Tidak \_- \_ \_11 \_ARIMA (2, 1, 2) \_Ya \_26810081 \_ \_12 \_ARIMA (2, 1, 3) \_Tidak \_- \_ \_13 \_ARIMA (3, 1, 1) \_Ya \_27248921 \_ \_14 \_ARIMA (3, 1, 2) \_Tidak \_- \_ \_15 \_ARIMA (3, 1, 3) \_Tidak \_- \_ \_ Berdasarkan tabel 3 terlihat bahwa model terbaik untuk data peramalan jumlah penumpang pesawat terbang di pintu kedatangan Bandar Udara Pattimura Ambon adalah ARIMA (0,1,3) memiliki nilai MSE sebesar 26178364 yang dapat dilihat pada hasil output software Minitab sebagai berikut MODEL ARIMA (0, 1, 3) Iteration \_SSE \_Parameters \_ \_0 \_3274127320 \_0.100 \_0.100 \_0.100 \_402.160 \_ \_1 \_2848964522 \_0.250 \_0.105 \_0.110 \_377.204 \_ \_2 \_2524875244 \_0.400 \_0.071 \_0.135 \_362.256 \_ \_3 \_2283115647 \_0.550 \_-0.003 \_0.198 \_356.776 \_ \_4 \_2112760626 \_0.700 \_-0.108 \_0.310 \_368.876 \_ \_5 \_2075810260 \_0.728 \_-0.103 \_0.333 \_375.554 \_ \_6 \_2073069952 \_0.740 \_-0.113 \_0.342 \_376.301 \_ \_7 \_2070571483 \_0.744 \_-0.126 \_0.344 \_366.643 \_ \_8 \_2069884671 \_0.746 \_-0.125 \_0.346 \_370.020 \_ \_9 \_2069839884 \_0.745 \_-0.127 \_0.345 \_367.485 \_ \_10 \_2069484247 \_0.747 \_-0.130 \_0.349 \_371.981 \_ \_11 \_2069433873 \_0.748 \_-0.132 \_0.347 \_367.623 \_ \_12 \_2069048749 \_0.748 \_-0.131 \_0.348 \_369.723 \_ \_13 \_2069023466 \_0.748 \_-0.131 \_0.348 \_369.497 \_ \_ Final Estimates of Parameters Type \_Coef \_SE Coef \_T \_P \_ \_MA 1 \_0.7482 \_0.1102 \_6.79 \_0 \_ \_MA 2 \_-0.1309 \_0.1310 \_-1.00 \_0.321 \_ \_MA 3 \_0.3480 \_0.1104 \_3.15 \_0.002 \_ \_Constant \_369.5000 \_50.3500 \_7.34 \_0 \_ \_ Differencing: 1 regular difference Number of observations : Original series 84, after differencing 83 Residuals : SS = 2068090720 (backforecasts excluded)  $MS = 26178364$  DF = 79 Modified Box-Pierce (Ljung-Box) Chi-Square statistic Lag 12 24 36 48 Chi-Square 12.6 20.5 29.5 \_37.9

\_ \_DF \_8 \_20 \_32 \_44 \_ \_P-Value \_0.125 \_0.429 \_0.594 \_0.73 \_ \_ Berdasarkan hasil output di

atas Minitab diatas dapat dilihat bahwa nilai koefisien parameter untuk ARIMA (0,1,3) adalah Tabel 4. EStimasi Parameter Model ARIMA(0,1,3) Parameter Koefisien P-Value \_MA (1) / ?? 1 \_0.7482 \_0.000 \_ \_MA (2) / ?? 2 \_-0.1309 \_0.321 \_ \_MA (3) / ?? 3 \_0.3480 \_0.002 \_ \_Konstanta / ?? 0 \_369.5000 \_0.000 \_ \_Dari Tabel 3 dapat dilihat bahwa hasil estimasi parameter pada model ARIMA(0,1,3) adalah ?? 1 = 0.7482, ?? 2 = -0.1309, ?? 3 = 0.3480 dan ?? 0 = 369.5. selanjutnya akan dilakukan uji signifikansi parameter tersebut dengan menggunakan nilai p-value.

Berdasarkan hasil yang diperoleh pada tahap estimasi parameter, parameter yang signifikan dalam model ARIMA (0,1,3) adalah ?? 1 = 0.7482, ?? 3 = 0.3480 dan ?? 0 = 369.5. dengan menggunakan model matematis untuk Moving Average orde 2 atau MA(2) sebagai berikut : \_ (1) Maka model ARIMA(0,1,3) adalah sebagai berikut : \_ (2) Diagnosis Model Diagnosis model ditentukan dengan uji independensi residual dan normalitas residual.

Uji Independensi Residual Uji independensi residual digunakan untuk mendeteksi ada tidaknya korelasi residual antar lag. Langkah – langkah dalam melakukan uji independensi residual adalah Hipotesis (residual independent) : minimal ada satu , untuk i=1,2,...,K Taraf signifikansi \_ Menentukan kriteria keputusan Uji Ljung-Box mengikuti distribusi \_.

\_ ditolak jika, \_ atau \_ dengan p adalah banyak parameter AR dan q adalah banyaknya parameter MA, artinya \_merupakan suatu barisan yang dependent. Tabel 5. Modified Box-Pierce (Ljung-Box) Chi-Square Statistik Lag (K) \_df (K-k) \_ \_ P-Value \_ \_12 \_8 \_12,6 \_0,125 \_ \_24 \_20 \_20,5 \_0,429 \_ \_36 \_32 \_29,5 \_0,594 \_ \_48 \_44 \_37,9 \_0,730 \_ \_ Dari tabel 5, dapat disimpulkan bahwa residual dari lag 12 sampai lag 48 tidak terjadi korelasi antar lag, hal ini dapat dilhat berdasarkan nilai p-value yaitu pada lag 12 sampai lag 48 semua nilai p-value > 0,05. Sehingga dapat disimpulkan bahwa residual telah memenuhi asumsi independent.

Uji Kenormalan Residual Uji kesesuaian model untuk membuktikan model sementara yang telah ditetapkan cukup memadai dengan menggunakan analisis galat untuk memenuhi asumsi kenormalan model. Uji kenormalan model dilakukan dengan uji Kolmogorov Smirnov. Hipotesis: : data berdistribusi normal : data tidak berdistribusi normal Uji normalitas dilakukan dengan menggunakan software Minitab.

Kriteria keputusan: Tolak \_ jika nilai signifikansi < \_. Selain melakukan uji Kolmogarov Smirnov, dilakukan uji white noise untuk memenuhi asumsi tidak ada auto korelasi residual dengan menggunakan statistic uji Ljung box. \_ Gambar 6. Plot Kolmogorov Smirnov Berdasarkan Gambar 6. P-value > 0.05 maka model ARIMA (0, 1, 3) memenuhi asumsi normalitas residual.

Selanjutnya dilakukan peramalan dengan menggunakan model ARIMA (0, 1, 3). Peramalan Berdasarkan hasil diagnosis model, model ARIMA (0, 1, 3) merupakan model terbaik, juga telah memenuhi asumsi independent dan asumsi normalitas sehingga model ini dapat digunakan untuk peramalan kedatangan penumpang pesawat terbang pada penerbangan domestik di Bandar Udara Internasional Pattimura Ambon dalam periode bulanan mulai dari Januari 2010 sampai Desember 2016, untuk 12 bulan kedepannya. Tabel 6.

Data peramalan penumpang pesawat terbang di Kota Ambon Bulan \_Data Ramalan \_Data Aktual \_Data Eror \_ \_January 2017 \_57812,9 \_47774 \_-2811.17 \_ \_February 2017 \_60001,4 \_39309 \_39309 \_ \_Maret 2017 \_58881,8 \_44141 \_44141 \_ \_April 2017 \_59251,3 \_45104 \_45104 \_ \_Mei 2017 \_59620,8 \_47884 \_47884 \_ \_Juni 2017 \_59990,3 \_45450 \_45450 \_ \_Juli 2017 \_60359,8 \_49594 \_49594 \_ \_Agustus 2017 \_60729,3 \_45000 \_45000 \_ \_September 2017 \_61098,8 \_51562 \_51562 \_ \_Oktober 2017 \_61468,3 \_64954 \_64954 \_ \_November 2017 \_61837,8 \_53833 \_53833 \_ \_Desember 2017 \_62207,3 \_72417 \_72417 \_ \_ Berdasarkan Tabel 6, Dapat disimpulkan bahwa hasil ramalan jumlah penumpang pesawat terbang di kota ambon pada bulan Januari 2017 sampai Desember 2017 mengalami peningkatan jumlah penumpang tiap bulannya kecuali pada bulan Desember 2017 dengan jumlah penumpang paling sedikit terjadi pada sebesar 62207,3 dan data aktualnya adalah 72417.

KESIMPULAN Berdasarkan hasil analisis pada pembahasan dapat diperoleh simpulan sebagai berikut: Model ARIMA terbaik yang digunakan dalam melakukan peramalan kedatangan penumpang pesawat terbang pada penerbangan domestik di Bandar Udara Internasional Pattimura Ambon adalah model ARIMA (0, 1, 3) dengan koefisien parameter ?? 1 = 0.7482, ?? 3 = 0.3480 dan ?? 0 = 369.5.

Sehingga model matematis untuk ARIMA (0, 1, 3) adalah \_ Hasil ramalan jumlah penumpang pesawat terbang di kota ambon pada bulan Januari 2017 sampai Desember 2017 mengalami peningkatan jumlah penumpang tiap bulannya kecuali pada bulan Desember 2017 (dapat dilihat pada Tabel 6.) DAFTAR PUSTAKA [1] \_Anonim, 2017.(http://apriapita.blogspot.co.id/2016/06/transportasi-udara.html). 04 Oktober 2017. Pada Pukul 10:27 WIT [2]

\_Anonim,2017.(https://id.wikipedia.org/wiki/Bandar\_Udara\_Internasional\_Pattimural).04 Oktober 2017.

Pada Pukul 10:27 WIT \_ [3] \_Anderson, O. D," Time Series Analysis and Forecasting -The Box-Jenkins Approach", London: Butterworths., 1976. \_ \_[4] \_Aritara, "Analisis

Inetverensi Fungsi Step Pada Kenaikan Tarik Dasar Lkistrik Terhadap Besarnya Pemakaian Listrik",Yokyakarta: UNY, 2011. \_ \_[5] \_Aswi dan Sukarna,"Analisis Deret Waktu Teori dan Aplikasinya",Makassar: Andira Publisher, 2006. \_ \_[6] \_Box, G.E.P., dan Jenkins, G.M.,"Time Series Analysis Forecasting and Control", 2 nd Edition, San Francisco: Holden-Day, 1976.

\_ \_[7] \_Hendikawati,"Bahan Ajar Analisis Runtun Waktu", Semarang : Universitas Negeri Semarang, 2014. \_ \_ [8] \_ Makridakis, S., Wheelwright, Victor, E., dan McGee., "Metode dan Aplikasi Peramalan", Jakarta: Erlangga, 1999. \_ \_[9] \_Santoso, Singgih, "Buisness Forecaseting Metode Peramalan Bisnis Masa Kini dengan Minitab dan SPSS", Jakarta: PT.Elex Media Komputindo, 2009.

\_ \_[10] \_Suhartono, "Pengembangan Keterampilan Bicara Anak Usia Dini", Jakarta: Departemen Pendidikan Nasional, 2005. \_ \_[11] \_Sudjana, "MetodeStatistika", Bandung:Tarsito, 1986. \_ [12] \_Wei, W.S., "Time Series Analysis: Univariate and Multivariate 2nd Edition", New Jersey: Pearson Education, 2006.

 $\overline{a}$ 

INTERNET SOURCES:

-------------------------------------------------------------------------------------------

<1% - https://unpatti.ac.id/tag/unpatti/page/2/

<1% - http://journal.stats.id/index.php/ijsa/article/view/171/115

<1% - https://ejournal.unisba.ac.id/index.php/statistika/article/download/2188/1401

<1% - https://en.wikipedia.org/wiki/Autoregressive\_integrated\_moving\_average  $<1\%$  -

https://www.researchgate.net/profile/Patrik\_Richnak/publication/322276822\_BUSINESS\_ LOGISTICS\_IN\_THE\_CONDITIONS\_OF\_GLOBALIZATION/links/5a4fc800458515e7b72a7b5 4/BUSINESS-LOGISTICS-IN-THE-CONDITIONS-OF-GLOBALIZATION.pdf  $<1\%$  -

https://www.atkinsglobal.com/en-GB/group/sectors-and-services/sectors/tourism-and-l eisure

 $<1\%$  -

https://pertaniankeren93.blogspot.com/2016/06/sistem-informasi-geografis-sig.html 1% - http://repositori.uin-alauddin.ac.id/10109/1/FAUZIA%20LAMUSA.pdf

<1% - https://abdulloh-faqih.blogspot.com/2011/

<1% - https://www.skyscrapercity.com/showthread.php?t=1516191

<1% - https://pemerhati-bandara.blogspot.com/feeds/posts/default

2% -

https://mafiadoc.com/peramalan-jumlah-penumpang-pada-pt-angkasa-pura-i-\_59fa827

e1723dd3643dfe27c.html

 $<1\%$  -

http://digilib.unila.ac.id/25835/10/SKRIPSI%20TANPA%20BAB%20PEMBAHASAN.pdf  $<1\%$  -

https://www.ilmuskripsi.com/2017/09/jurnal-peramalan-data-ihsg-menggunakan.html  $<1\%$  -

http://digilib.unila.ac.id/24071/3/SKRIPSI%20TANPA%20BAB%20PEMBAHASAN.pdf 4% -

https://www.academia.edu/22417320/MODEL\_AUTOREGRESSIVE\_INTEGRATED\_MOVIN G\_AVERAGE\_ARIMA

 $<1\%$  -

https://statistikceria.blogspot.com/2012/12/uji-stasioneritas-data-time-series.html

<1% - http://ejurnal.its.ac.id/index.php/sains\_seni/article/download/8138/2029

<1% - http://portal.fmipa.itb.ac.id/snips2015/pages/abstracts1.php

<1% - http://www.jurnal.unsyiah.ac.id/JDA/article/download/11847/pdf

 $<1\%$  -

http://journal.feb.unmul.ac.id/index.php/JURNALMANAJEMEN/article/download/1189/p df

 $<1\%$  -

https://ririez.blog.uns.ac.id/files/2010/11/makalah-pemilihan-metode-peramalan-jadi.pd f

1% - https://riadriani1992.blogspot.com/2015/09/arima.html

1% - https://statistikceria.blogspot.com/2012/12/metode-box-jenkins-arima.html

<1% - https://es.scribd.com/document/319173342/contoh-arima-pdf

<1% - https://www.sridianti.com/pengertian-standar-deviasi.html

1% -

https://www.academia.edu/8677328/APLIKASI\_MODEL\_ARIMA\_UNTUK\_FORECASTING\_P RODUKSI\_GULA\_PADA\_PT.\_PERKEBUNAN\_NUSANTARA\_IX\_PERSERO\_SKRIPSI

<1% - https://www.ketutrare.com/2014/07/pengertian-mse-dan-psnr-pada-citra.html <1% - https://id.scribd.com/doc/93213781/Pen-Ting

 $<1\%$  -

https://www.academia.edu/37319627/PREDIKSI\_RENTET\_WAKTU\_JUMLAH\_PENUMPAN G\_BANDARA\_MENGGUNAKAN\_ALGORITMA\_NEURAL\_NETWORK\_BERBASIS\_GENETIC\_A LGORITHM

<1% - http://www.digilib.its.ac.id/public/ITS-Undergraduate-13444-Presentation.pdf

- <1% https://oktiningrum09.blogspot.com/2011/12/contoh-kasus.html
- <1% https://jaringan21.blogspot.com/
- <1% https://id.scribd.com/doc/242169215/Dinas-Pariwisata-Kota-Batu  $<1\%$  -

https://agungbudisantoso.com/2017/03/21/arima-sarima-si-kembar-dari-time-series/

<1% - http://sir.stikom.edu/597/7/BAB%20IV.pdf

 $<1\%$  -

https://www.academia.edu/27507754/PAPER\_TIME\_SERIES\_PERAMALAN\_HARGA\_EMAS INDONESIA\_DENGAN\_MENGGUNAKAN\_MODEL

1% - http://eprints.rclis.org/29798/3/BAB%20III%20SKRIPSI%20ISMA.pdf

<1% - https://pt.scribd.com/document/57942840/Tugas-Analisis-Deret-Wakt1

<1% - https://eftadhartikasari.blogspot.com/2011/12/example-2.html

 $<1\%$  -

http://repository.unisba.ac.id/bitstream/handle/123456789/3651/06bab2\_fitriani\_100601 10013\_skr\_2014.pdf?sequence=6&isAllowed=y

<1% - https://ferdifadly.blogspot.com/2013/05/pengujian-asumsi-klasik-normalitas.html  $1\%$  -

https://tonyteaching.wordpress.com/2010/11/15/memperbaiki-normalitas-dengan-trans formation-data/

<1% - http://www.digilib.its.ac.id/public/ITS-paper-27379-2209105021-Paper.pdf  $<1\%$  -

https://eftadhartikasari.blogspot.com/2011/12/normal-0-false-false-false-en-us-x-none\_ 20.html

<1% - https://issuu.com/lionmagazine/docs/lionmag\_oktober\_2018

<1% - http://www.stta.name/elib/cari\_skripsi.php?prodi=all

 $<1\%$  -

https://caridokumen.com/download/pusat-penerbitan-universitas-p2u-\_5a4604cfb7d7b c7b7ae8190e\_pdf

<1% - https://theforecastpro.com/2014/08/13/box-jenkins-forecasting/

<1% - https://slideplayer.info/slide/2299663/

 $<1\%$  -

https://pustakapaud.blogspot.com/2017/05/pengertian-manfaat-mengenal-kata-pada-a nak-usia-dini.html

<1% - http://jurnal.unsyiah.ac.id/JDA/article/view/11874